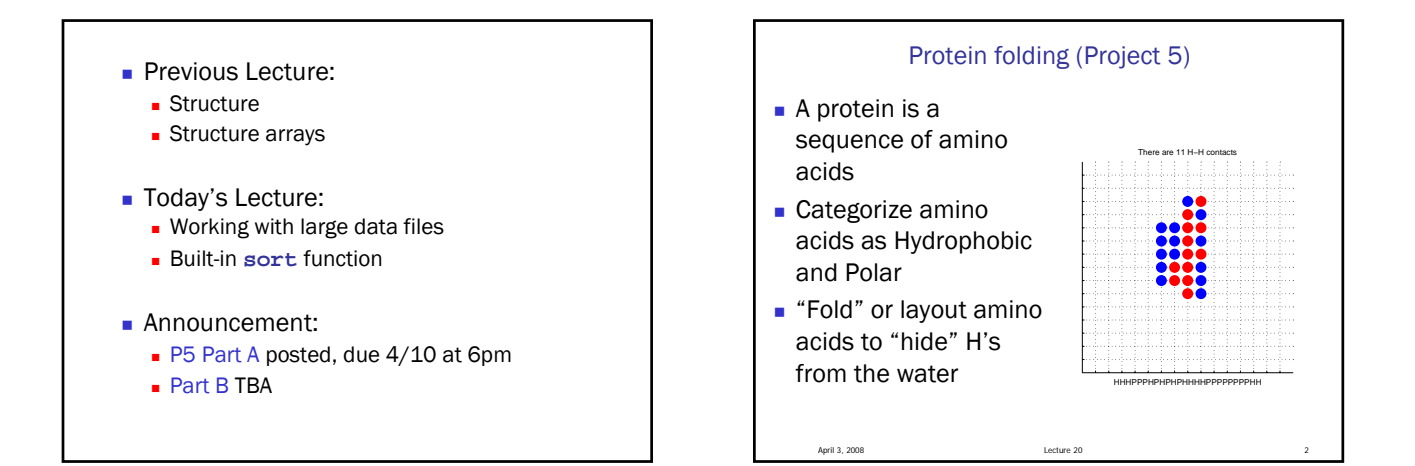

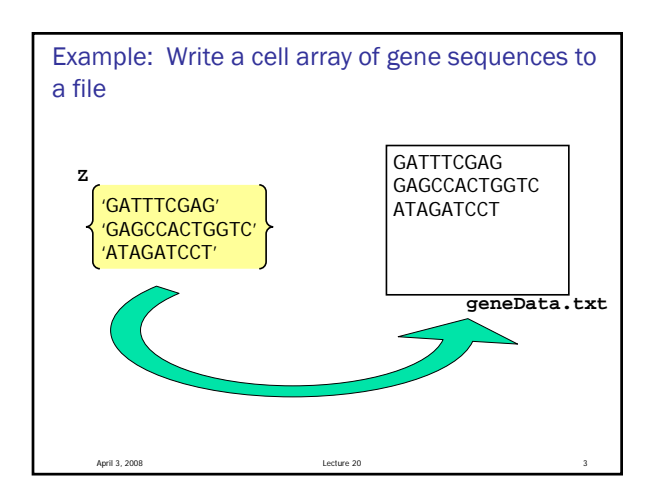

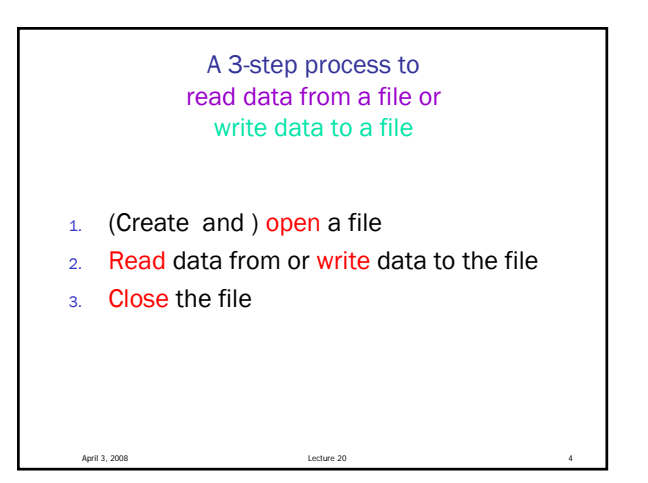

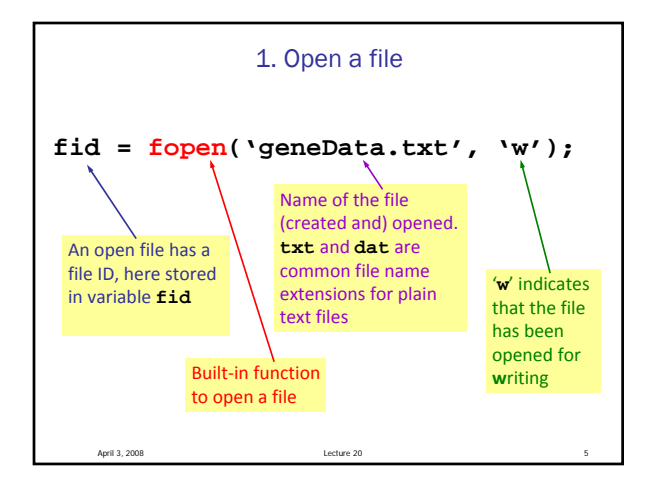

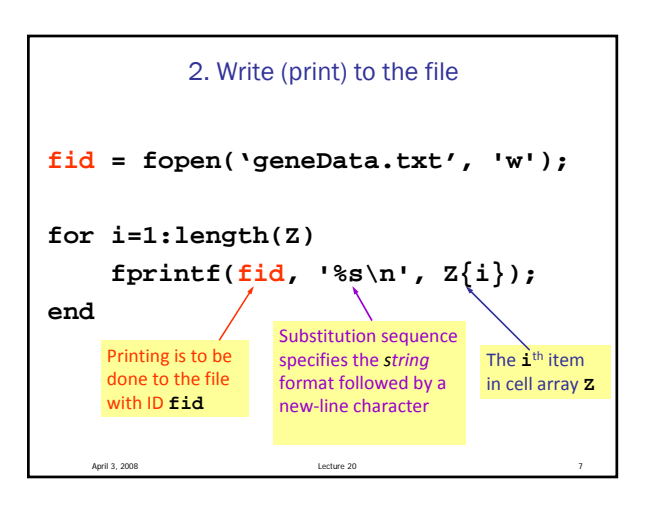

```
3. Close the file
fid = fopen('geneData.txt' ,'w');
for i=1:length(Z)
    fprintf(fid, '%s\n', Z{i});
end
fclose(fid);
```
April 3, 2008 Lecture 20 8

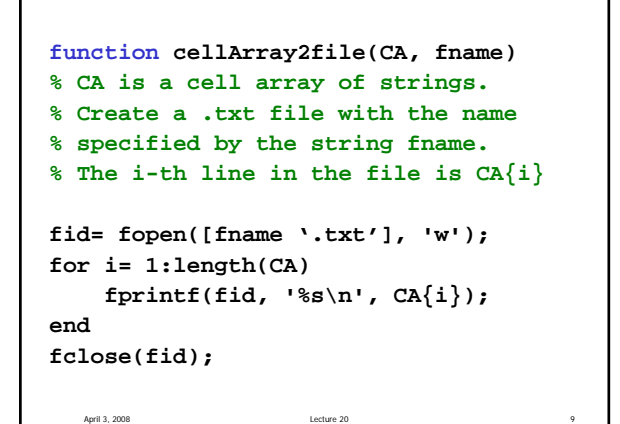

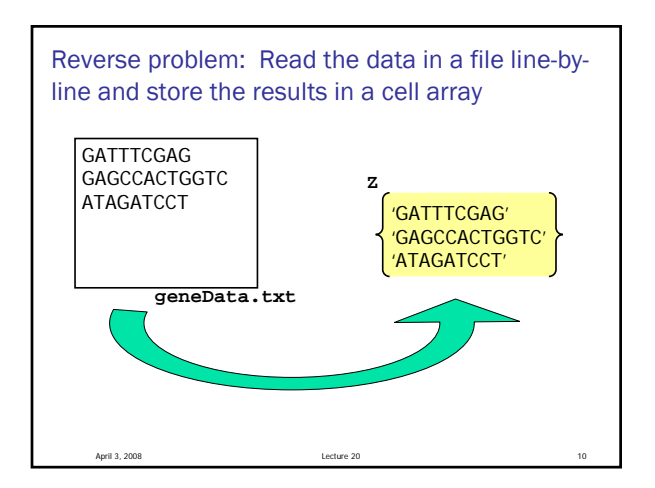

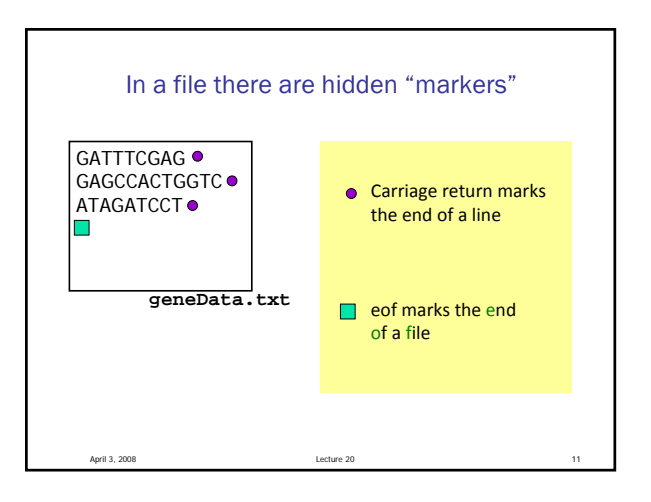

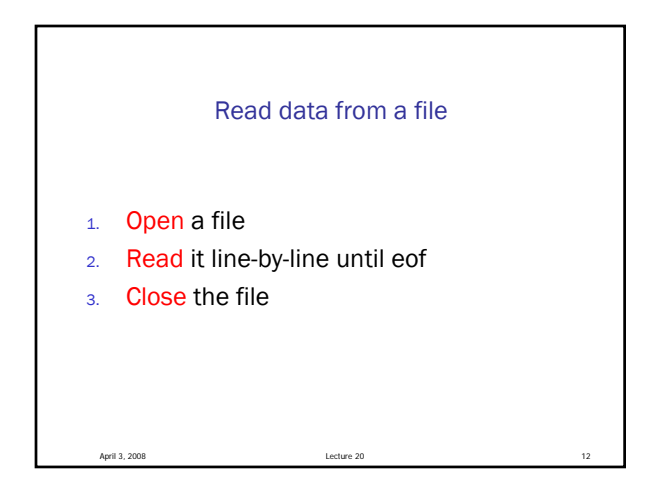

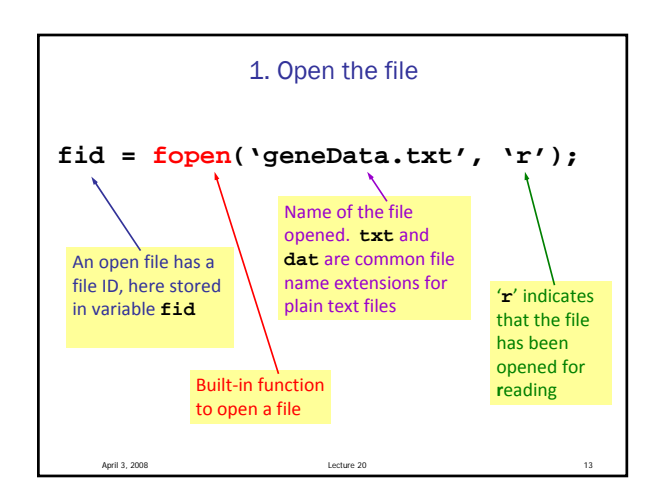

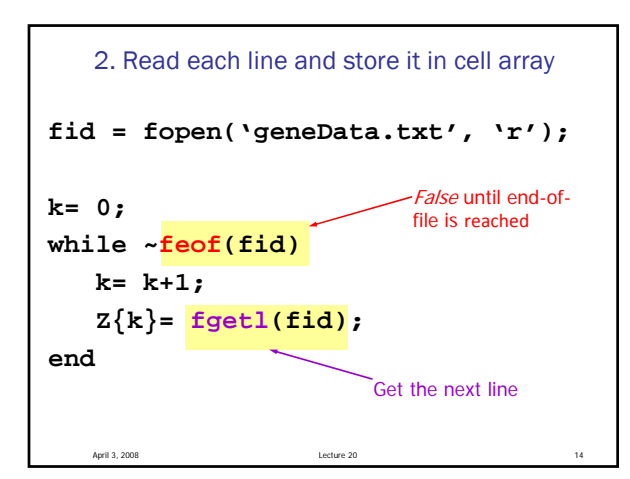

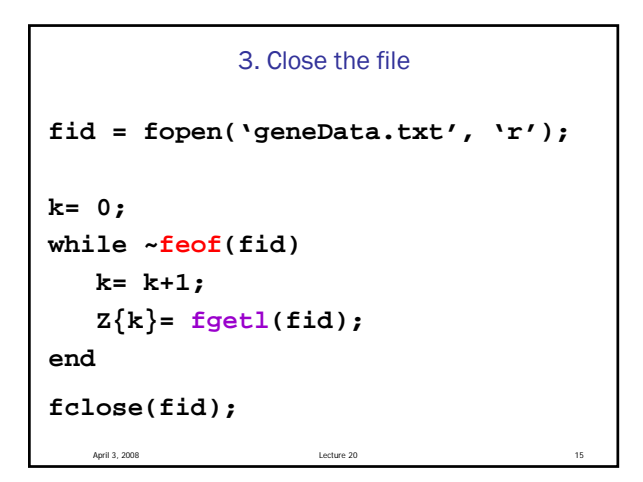

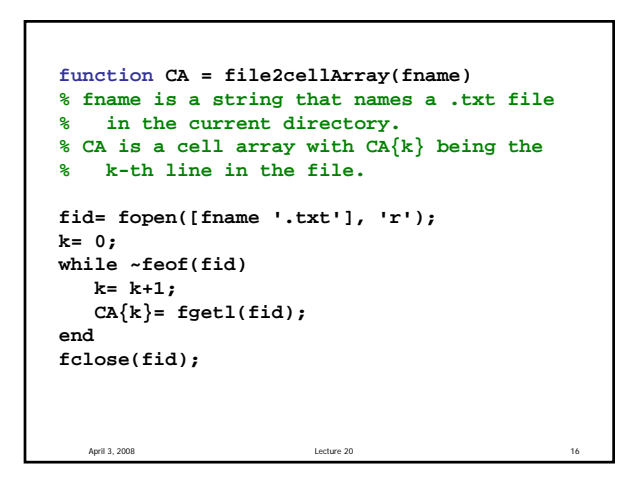

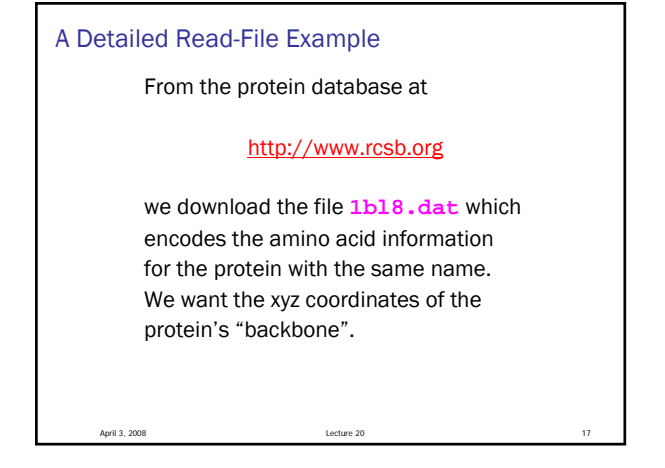

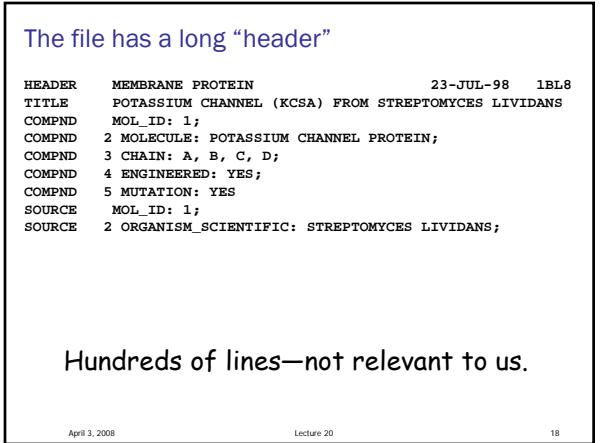

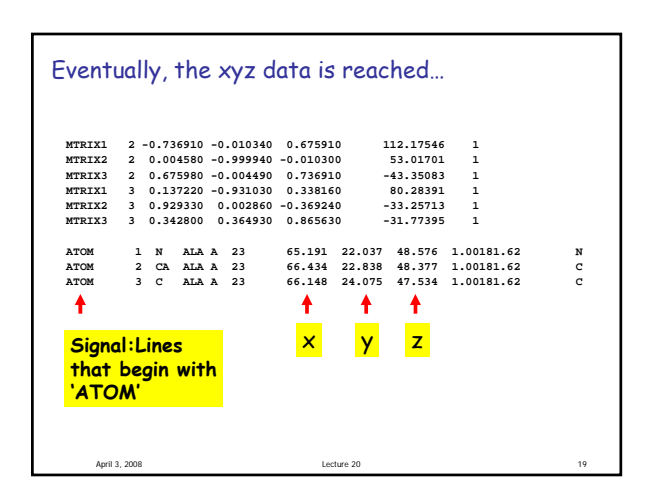

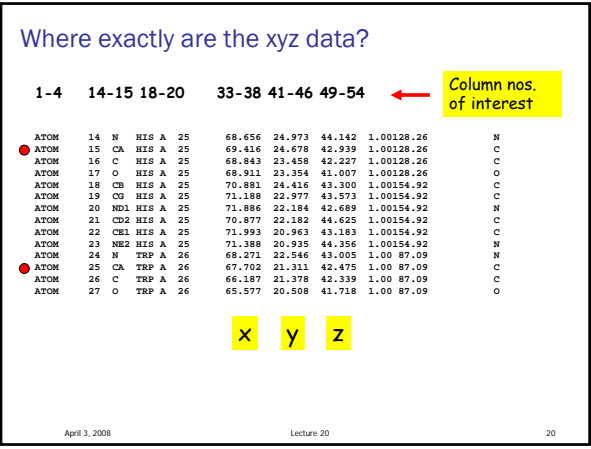

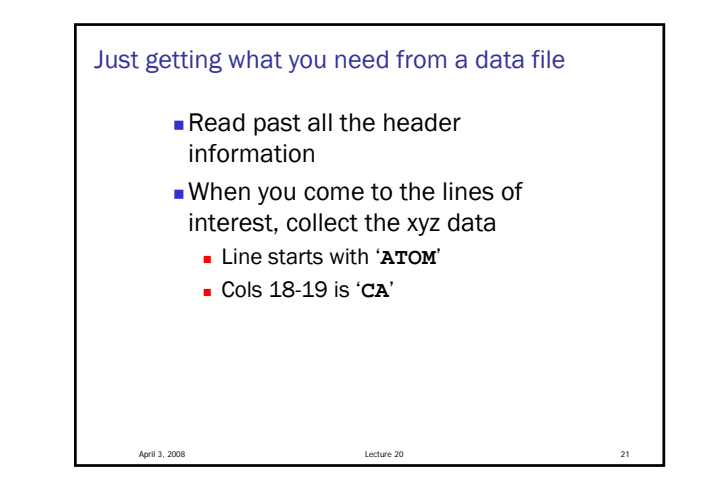

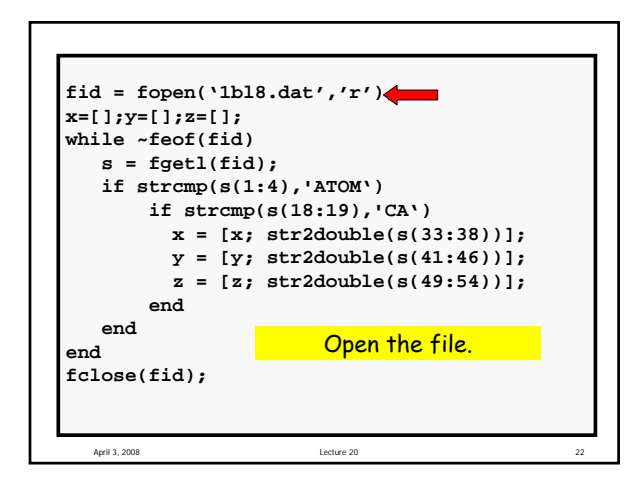

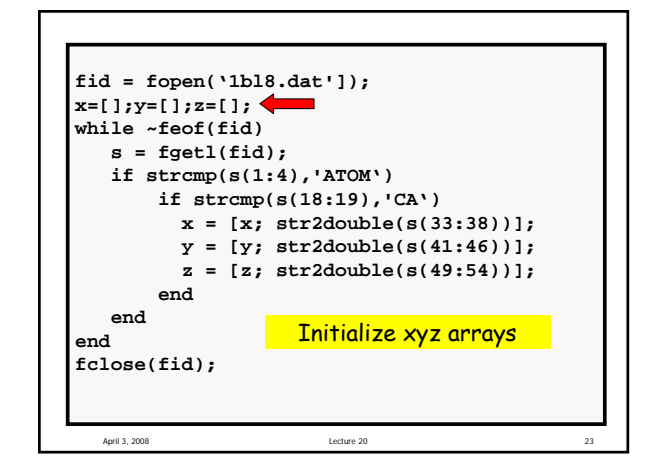

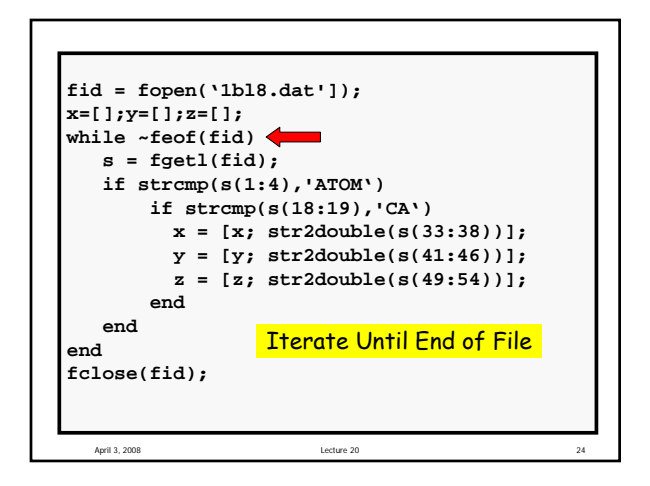

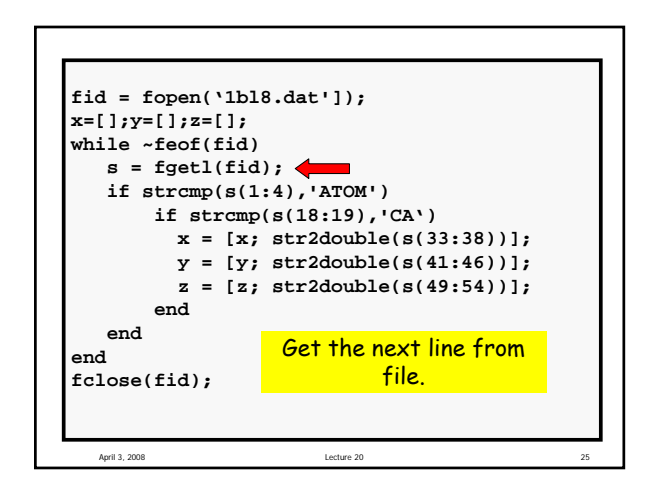

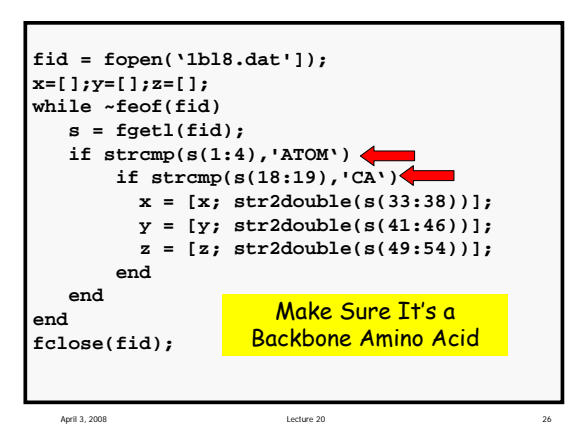

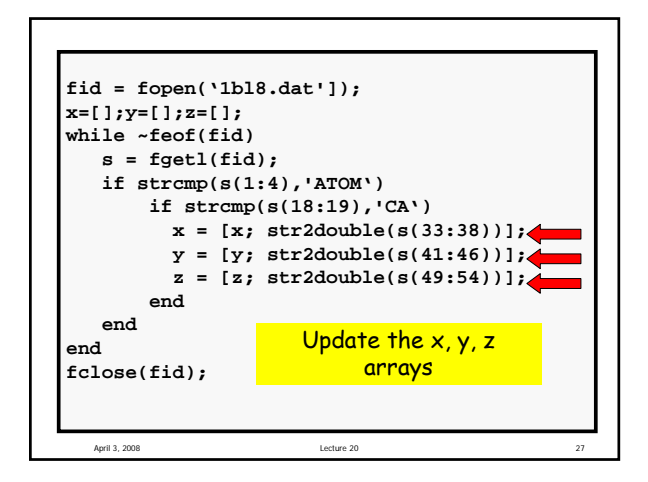

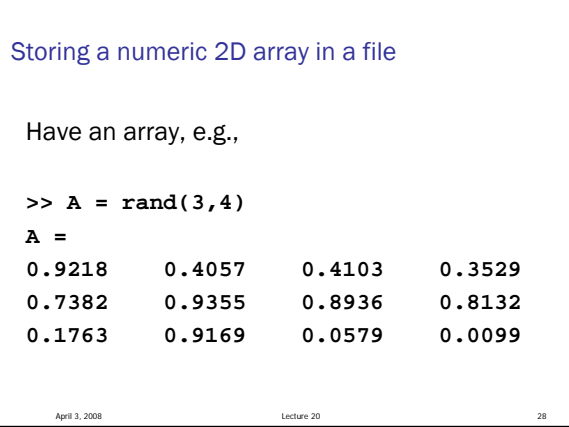

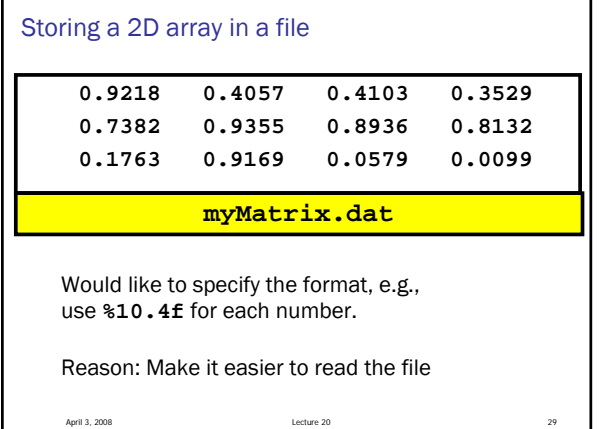

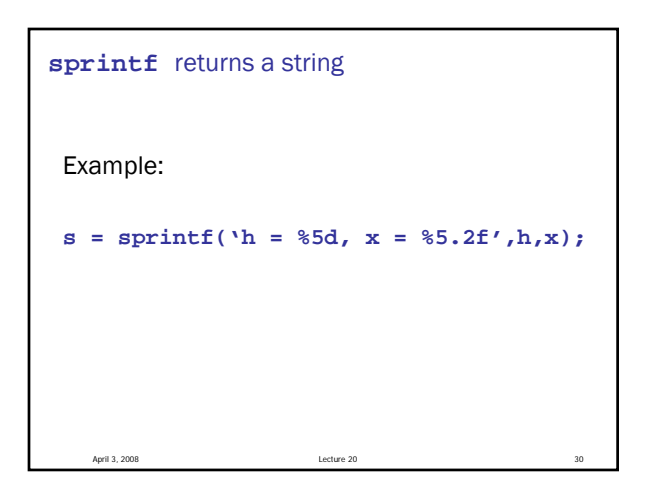

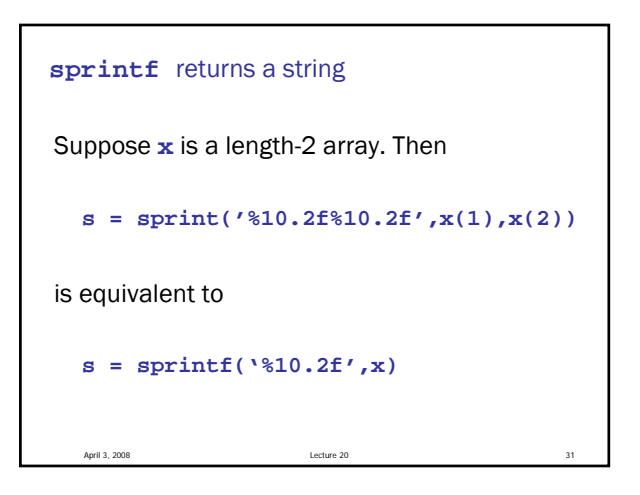

```
Suppose x is a length-n array. Then
  s = sprint('%10.2f',x);
is eqiuvalent to
  s = [];
  for i=1:length(x)
     s = [s sprintf('%10.2f',x(i))];
  end
sprintf returns a string
```
April 3, 2008 Lecture 20 32

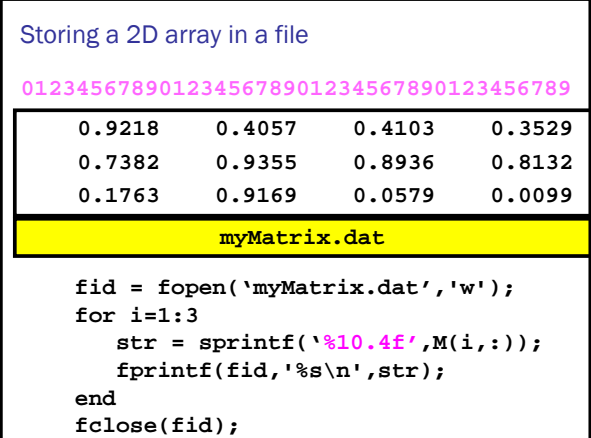

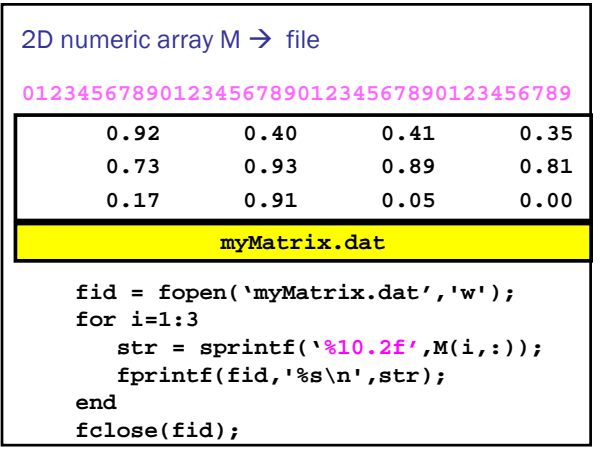

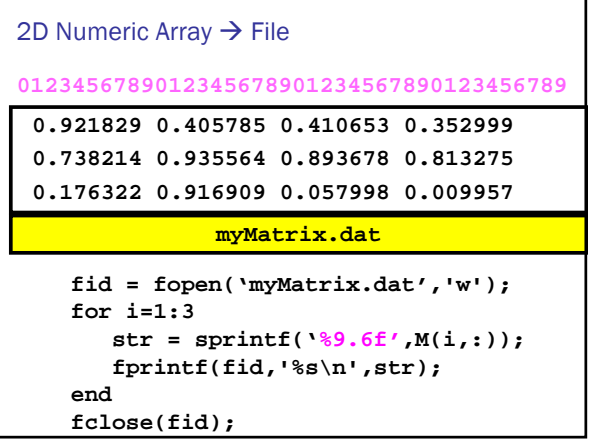

```
April 3, 2008 Lecture 20
function matrix2file(M,nbrFormat,fname)
% M is a 2D array of numbers
% Creates .dat file with name specified by the
% string fname.
% The ith line in the file is M(i,:) displayed with
   % the format specified by the string nbrFormat
[nr,nc] = size(M);
fid = fopen([fname '.dat'],'w');
for i=1:nr
     str = sprintf(nbrFormat,M(i,:));
     fprintf(fid,'%s\n',str);
end
fclose(fid);
```

```
Try these examples
```
Suppose M is a real 2D array:

April 3, 2008 Lecture 20

```
matrix2File(M,'%10d','MyMat')
matrix2File(M,'%9.2f','MyMat')
matrix2File(M,'%10.3e','MyMat')
```
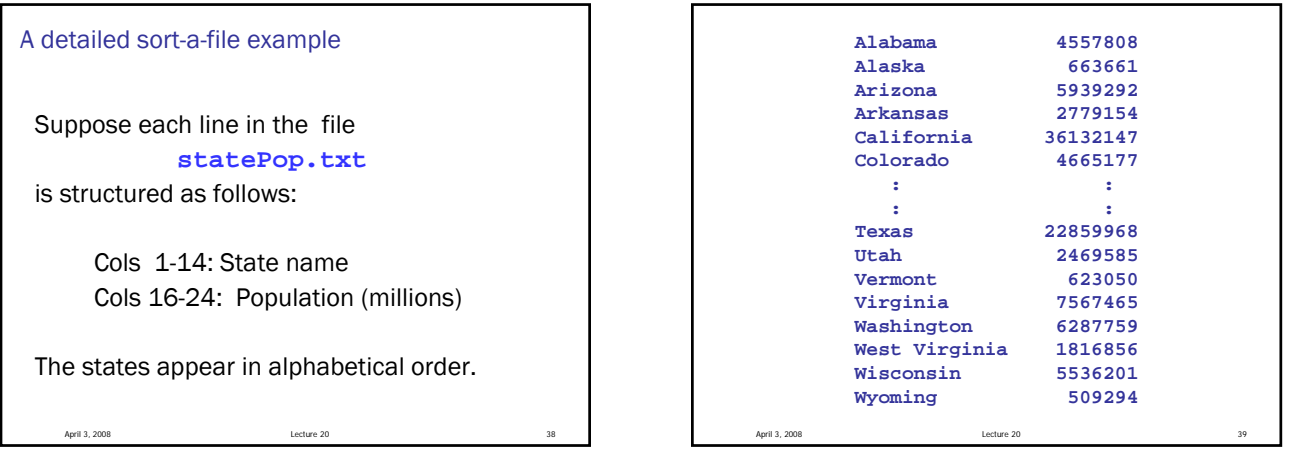

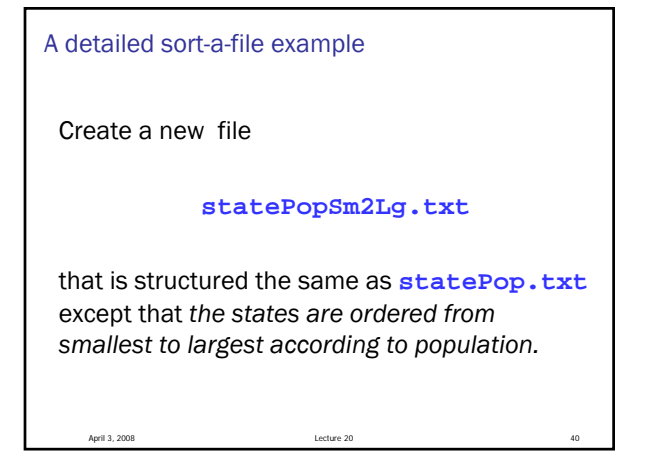

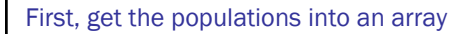

```
C = file2cellArray('StatePop');
n = length(C);
pop = zeros(n,1);
for i=1:n
  S = C{i};pop(i) = str2double(S(16:24));
end
```
April 3, 2008 Lecture 20 41

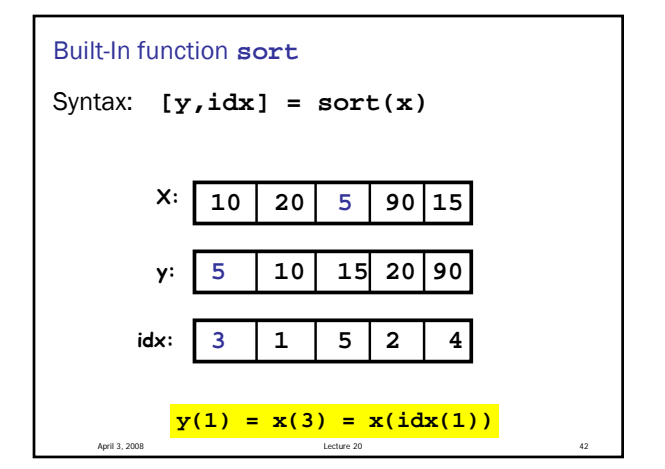

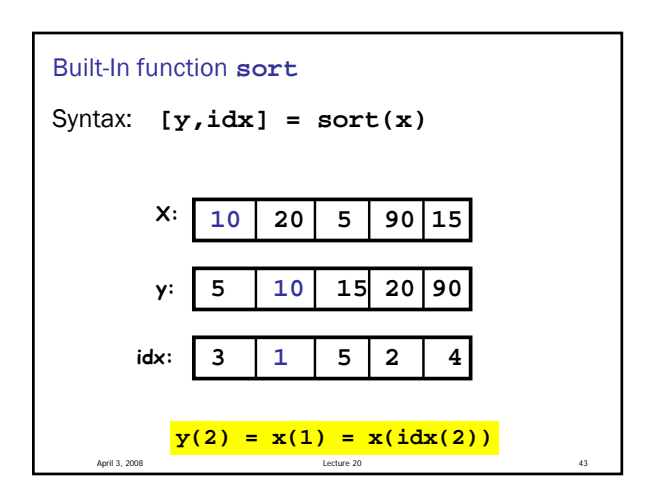

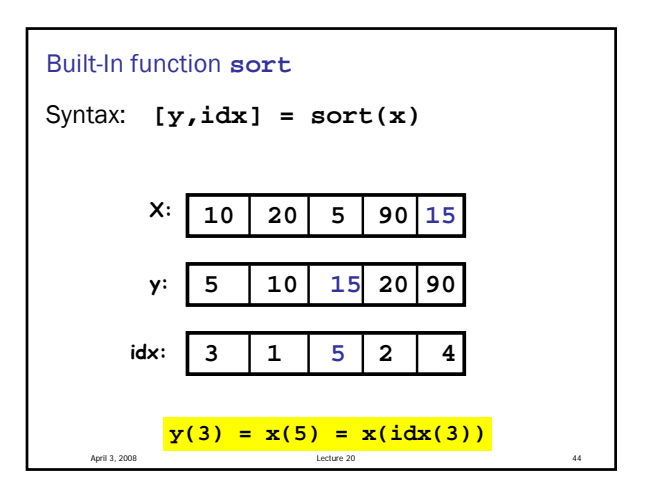

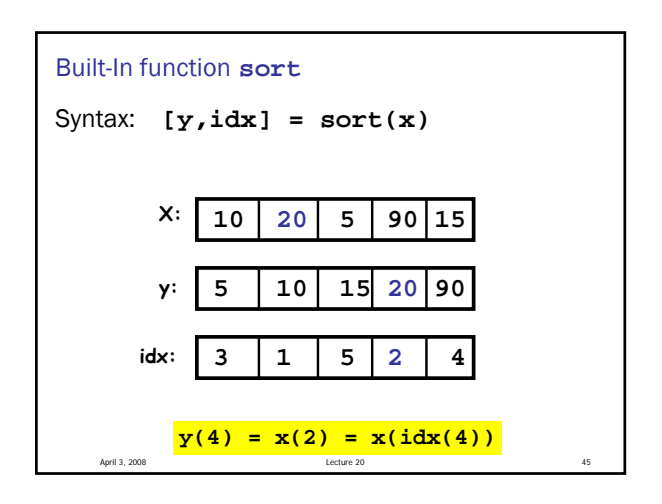

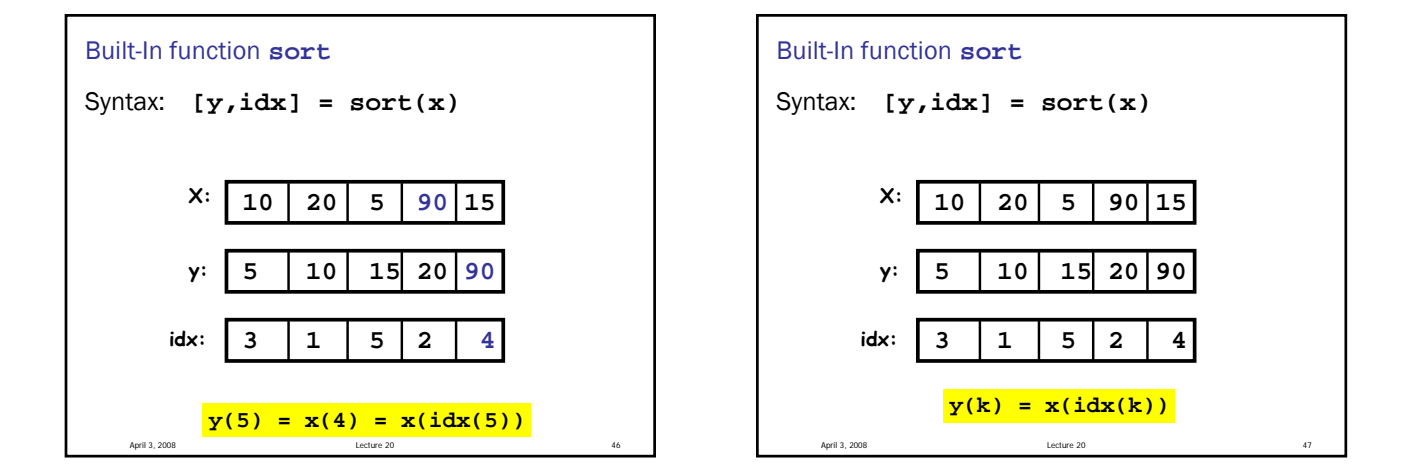

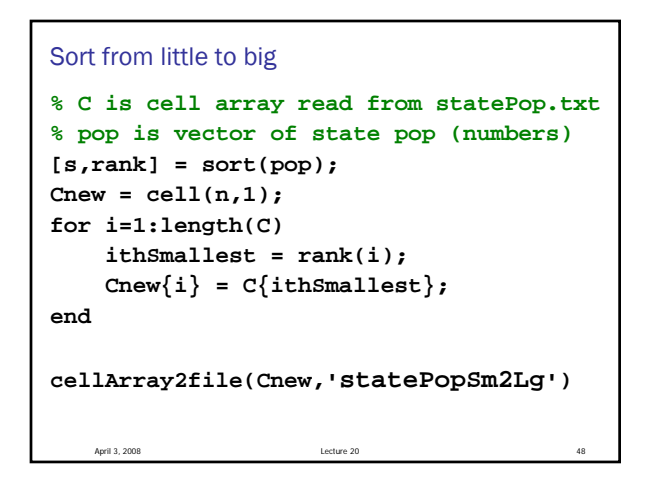

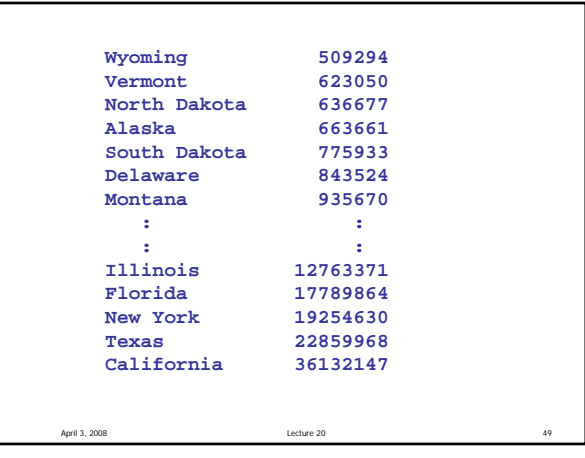